# **Electrostática**

8<br>0

# EJERCICIOS PROPUESTOS

8.1 Calcula la carga eléctrica de los iones Ca<sup>2+</sup>, F<sup>-</sup> y Al<sup>3+</sup>. ¿Es posible comunicar a un cuerpo una carga eléctrica igual a un número fraccionario de electrones?

La carga (positiva) del ion Ca<sup>2+</sup> es de dos electrones: q = 2e = 2e ·  $\frac{1,6\cdot10}{1}$  $1,6$ . 1 10 (e 1 ) 9  $\frac{1}{10}$  (C) = 3,2 · 10<sup>-19</sup> C

La carga (negativa) del ion F<sup>-</sup> es de un electrón: q = -e = -1e 
$$
\cdot \frac{1,6 \cdot 10^{-19} (C)}{1 (e)} = -1,6 \cdot 10^{-19} C
$$

La carga (positiva) del ion Al<sup>3+</sup> es de tres electrones:  $q = 3e = 3e \cdot \frac{1,6 \cdot 10^{10}}{10^{10}}$  $1,6$ . 1 10 (e  $-1$ ) 9  $\frac{1}{(e)}^{19}$  (C) = 4,8 · 10<sup>-19</sup> C

No. De un cuerpo se puede retirar un número entero de electrones o añadirle un número también entero de electrones. No se puede, por tanto, comunicar a un cuerpo una carga eléctrica igual a un número fraccionario de electrones.

8.2 ¿Tiene un cuerpo neutro cargas en su interior? ¿Qué relación existe entre las cargas eléctricas de las partículas subatómicas y la carga neta de un cuerpo?

Un cuerpo con el mismo número de electrones que de protones es neutro, pero tiene cargas en su interior. La carga neta de un cuerpo es igual a la suma de las cargas eléctricas de las partículas subatómicas no equilibradas por otras de signo opuesto. Así, si un cuerpo tiene un millón más de electrones que de protones, su carga neta es igual a la de un millón de electrones. carga (negativa) del ion F<sup>-</sup> es de un electrón: q = -e = -1e -  $\frac{16 \cdot 10^{-10} \text{ C}}{1(\text{e})}$  = -1,6 ·10<sup>- 3</sup> C<br>
carga (positiva) del ion A<sup>n</sup><sup>-</sup> es de tres electrones: q = 3e = 3e -  $\frac{16 \cdot 10^{-19} \text{ C}}{1(\text{e})}$  = 4,8 ·

8.3 Calcula la fuerza eléctrica con que se repelen dos cargas iguales de  $+3$  µC situadas a 40 cm de distancia dentro de vidrio.

La constante dieléctrica del medio vale:  $\varepsilon = \varepsilon_{r} \varepsilon_{0} = 6 \cdot 8{,}85 \cdot 10^{-12} = 6{,}20 \cdot 10^{-11} \text{ N m}^{-2} \text{C}^{-2}$ 

Sustituyendo en la expresión de la fuerza:

de la fuerza:  
\n
$$
K = \frac{1}{4\pi\epsilon} = \frac{1}{4\pi \cdot 6{,}20 \cdot 10^{-11}} = 1{,}28 \cdot 10^9 \text{ Nm}^2\text{C}^{-2}
$$
\n
$$
F = K \frac{q_1 q_2}{r^2} = 1{,}28 \cdot 10^9 \cdot \frac{3 \cdot 10^{-6} \cdot 3 \cdot 10^{-6}}{0{,}40^2} = 0{,}072 \text{ N}
$$

8.4 Comprueba que la siguiente expresión de la ley de Coulomb es dimensionalmente correcta:

$$
F\,=\,\frac{K_0}{\epsilon_r}\,\frac{q_1q_2}{r^2}
$$

Sustituyendo la K y la e<sub>r</sub> en la expresión de la fuerza se tiene:

$$
F = \frac{K_0}{\epsilon_r} \frac{q_1 q_2}{r^2} = \frac{K_0}{\frac{\epsilon}{\epsilon_0}} \frac{q_1 q_2}{r^2} = \frac{K_0 \epsilon_0}{\epsilon} \frac{q_1 q_2}{r^2} = \frac{\frac{1}{4 \pi \epsilon_0} \epsilon_0}{\epsilon} \frac{q_1 q_2}{r^2} = \frac{1}{4 \pi \epsilon} \frac{q_1 q_2}{r^2}
$$

8.5 Indica la dirección y el sentido en un punto del campo eléctrico generado por una carga puntual negativa.

Dirección: la recta que une el punto y la carga. Sentido: dirigido hacia la carga puntual negativa.

### 8.6 ¿Qué campo produce una carga de -2 μC, situada en el origen de coordenadas, en el punto (6 cm, 8 cm)?

La distancia es:  $r = \sqrt{6^2 + 8^2} = 10$  cm

$$
E = K \frac{q}{r^2} = 9 \cdot 10^9 \frac{2 \cdot 10^{-6}}{(10^{-1})^2} = 1.8 \cdot 10^6 \text{ N}
$$

El campo está dirigido hacia el origen de coordenadas.

#### 8.7 Argumenta por qué no pueden pasar dos líneas de fuerza por un mismo punto del campo.

Las líneas de campo en un punto son tangenciales al vector intensidad de campo. Si hubiera dos líneas en un punto, tendrían la misma dirección y sentido y, por tanto, coincidirían.

#### 8.8 Argumenta por qué un campo eléctrico uniforme se representa mediante rectas paralelas equidistantes.

El vector intensidad de un campo eléctrico uniforme tiene la misma dirección y sentido en todos los puntos del campo. En consecuencia, las líneas de fuerza, tangenciales al vector intensidad, son rectas paralelas. Como el campo eléctrico tiene el mismo valor en todos los puntos, la representación debe hacerse mediante rectas equidistantes. io, tendrian la misma dirección y sentido y, por tanto, coincidirían.<br>
sumenta por qué un campo eléctrico uniforme se representa mediante rectas paralelas equidistante<br>
actor intensidad de un campo eléctrico uniforme tien

8.9 Calcula la energía potencial de una carga de 20 pC situada en un punto cuyo potencial es 30000 V.

De la expresión del potencial en función de la energía potencial se tiene:

$$
V = \frac{E_p}{q'} \Rightarrow E_p = Vq' = 30000 \cdot 20 \cdot 10^{-12} = 6.0 \cdot 10^{-7} \text{ J}
$$

- 8.10 Una carga de  $+2$  µC está situada en el vacío en el origen de coordenadas. Calcula la diferencia de potencial entre los puntos del plano A (1, 0) y B (3, 0). Las distancias están en unidades del Sistema Internacional.
	- Potencial en A:  $V = K \frac{q}{r}$  $\frac{q}{r} = 9 \cdot 10^9 \frac{2 \cdot 1}{1}$ 1  $\frac{10^{-6}}{1}$  = 18000 V

Potencial en B:  $V = K \frac{q}{r}$  $\frac{q}{r} = 9 \cdot 10^{9} \frac{2 \cdot 1}{3}$ 3  $\frac{10^{-6}}{2} = 6000 \text{ V}$ 

Diferencia de potencial entre A y B:  $V_A - V_B = 18000 - 6000 = 12000$  V

8.11 Un conductor esférico de 12 cm de diámetro está cargado con +4 pC. Calcula la intensidad del campo eléctrico y el potencial en un punto de su superficie.

Sustituyendo en sus respectivas expresiones se tiene:

$$
E_{r \ge R} = K \frac{q}{r^2} \Rightarrow E_R = K \frac{q}{R^2} = 9 \cdot 10^9 \frac{4 \cdot 10^{-12}}{0.06^2} = 10 \text{ N C}^{-1}
$$
  

$$
V_{r \ge R} = K \frac{q}{r} \Rightarrow V_R = K \frac{q}{r} = 9 \cdot 10^9 \frac{4 \cdot 10^{-12}}{0.06} = 0.6 \text{ V}
$$

8.12 Halla el valor de la intensidad del campo en un punto situado a 10 cm del centro del conductor esférico del ejercicio anterior.

$$
E_{r \ge R} = K \frac{q}{r^2} = 9 \cdot 10^9 \frac{4 \cdot 10^{-12}}{0,10^2} = 3,6 \text{ N C}^{-1}
$$

Solucionario **SM** | 93

8.13 Comprueba que son válidas las siguientes expresiones de la energía almacenada por un conductor cargado de capacidad eléctrica C:

$$
E_p = \frac{1}{2} \frac{q^2}{C}
$$
  $E_p = \frac{1}{2}CV^2$ 

Obtenemos estas expresiones a partir de la conocida de la energía potencial.

$$
E_p = \frac{1}{2} qV = \frac{1}{2} q \frac{q}{C} = \frac{1}{2} \frac{q^2}{C}
$$

$$
E_p = \frac{1}{2} qV = \frac{1}{2} (CV)V = \frac{1}{2} CV^2
$$

8.14 Un condensador de 12 pF de capacidad se conecta a una diferencia de potencial de 1000 V. Calcula:

- a) La carga que almacena.
- b) La energía electrostática que acumula.
- a)  $q = VC = 1000 \cdot 12 \cdot 10^{-12} = 1,2 \cdot 10^{-8}$  C
- b)  $E_p = \frac{1}{2}$  $\frac{1}{2}$  qV =  $\frac{1}{2}$  $\frac{1}{2}$  1,2  $\cdot$  10<sup>-8</sup>  $\cdot$  1000 = 6,0  $\cdot$  10<sup>-6</sup> J

# CARGAS Y FUERZAS ELÉCTRICAS

8.15 Un cuerpo neutro adquiere por frotamiento una carga eléctrica de 0,5  $\mu$ C. Calcula cuántos electrones se han retirado del cuerpo.

Se divide la carga del cuerpo entre la carga de un electrón y se obtiene el número de electrones.

 $q = 0.5 \cdot 10^{-6}$  C = 0.5  $\cdot$  10<sup>-6</sup> (C)  $\frac{6.25 \cdot 10^{18}$  (electrones) = 3,13  $\cdot$  10<sup>12</sup> electrones e la carga de un electrones)<br>  $\frac{6,25 \cdot 10^{18} \text{ (electrones)}}{1 \text{ (C)}}$ 

8.16 Calcula el valor de dos cargas eléctricas puntiformes positivas e iguales que se repelen en el vacío con una fuerza de 0,02 N. La distancia entre ellas es 40 cm.

Se despeja a partir de la expresión de la fuerza:

$$
F = K \frac{q^2}{r^2} \Rightarrow q = r \sqrt{\frac{F}{K}} = 0.40 \sqrt{\frac{0.02}{9 \cdot 10^9}} = 0.6 \cdot 10^{-6} C = 0.6 \mu C
$$

- 8.17 Dos cargas eléctricas puntuales de +3  $\mu$ C y -5  $\mu$ C se encuentran separadas por una distancia de 60 cm. Calcula la fuerza de atracción entre ellas si el medio en el que se encuentran es: n condensador de 12 pF de capacidad se conecta a una diferencia de potencial de 1000 V. Calc<br>
La carga que almacena.<br>
La energía electrostática que acumula.<br>  $q = VC = 1000 \cdot 12 \cdot 10^{-2} = 1.2 \cdot 10^{-4}$  C<br>  $E_x = \frac{1}{2} qV = \frac{1}{2}$ 
	- a) Aire.
	- b) Vidrio.
	- c) Agua.

Sustituyendo en cada caso el valor de la permitividad relativa del medio:  
\na) 
$$
F = \frac{1}{4\pi\epsilon_r\epsilon_0} \frac{qq'}{r^2} = \frac{1}{4\pi \cdot 1 \cdot 8,85 \cdot 10^{-12}} \frac{3 \cdot 10^{-6} \cdot 5 \cdot 10^{-6}}{0,60^2} = 0,375 \text{ N}
$$
  
\nb)  $F = \frac{1}{4\pi\epsilon_r\epsilon_0} \frac{qq'}{r^2} = \frac{1}{4\pi \cdot 6 \cdot 8,85 \cdot 10^{-12}} \frac{3 \cdot 10^{-6} \cdot 5 \cdot 10^{-6}}{0,60^2} = 0,0625 \text{ N}$   
\nc)  $F = \frac{1}{4\pi\epsilon_r\epsilon_0} \frac{qq'}{r^2} = \frac{1}{4\pi \cdot 80,1 \cdot 8,85 \cdot 10^{-12}} \frac{3 \cdot 10^{-6} \cdot 5 \cdot 10^{-6}}{0,60^2} = 0,00468 \text{ N}$ 

8.18 Dos cargas eléctricas puntiformes, separadas por una distancia d en el vacío, se repelen con una fuerza de intensidad F. Calcula a qué distancia deben separarse para que la fuerza entre ellas se reduzca a la mitad.

Hacemos que en la expresión de la fuerza F =  $\frac{q}{q}$ d  $\frac{q'}{r^2}$ , esta valga la mitad y se despeja la distancia.

$$
\frac{1}{2}F=\frac{qq'}{d'^2}\Rightarrow\frac{1}{2}\Bigl(K\frac{qq'}{d^2}\Bigr)=K\frac{qq'}{d'^2}\Rightarrow d'^2=2d^2\Rightarrow d'=d\sqrt{2}
$$

8.19 La distancia media entre el electrón y el protón en un átomo de hidrógeno es 5,3·10<sup>-11</sup> m. Compara cuántas veces es mayor la fuerza eléctrica que la fuerza gravitatoria entre ellos.

Fuerza eléctrica:

$$
F_{E} = K \frac{q_{1}q_{2}}{r^{2}} = 9 \cdot 10^{9} \frac{1.6 \cdot 10^{-19} \cdot 1.6 \cdot 10^{-19}}{(5.3 \cdot 10^{-11})^{2}} = 8.2 \cdot 10^{-8} N
$$

Fuerza gravitatoria:

$$
F_{M} = G \frac{m_{1}m_{2}}{r^{2}} = 6.67 \cdot 10^{-11} \frac{9.1 \cdot 10^{-31} \cdot 1.67 \cdot 10^{-27}}{(5.3 \cdot 10^{-11})^{2}} = 3.6 \cdot 10^{-47} N
$$

Dividiendo ambas expresiones:

$$
\frac{F_E}{F_M} = \frac{8.2 \cdot 10^{-8}}{3.6 \cdot 10^{-47}} = 2.3 \cdot 10^{39}
$$

8.20 El generador de Van der Graaf es un aparato que genera y almacena grandes cantidades de carga eléctrica. Puedes aprender más sobre su funcionamiento en la dirección de internet:

#### www.e-sm.net/fq1bach64

¿En qué fenómeno electrostático se basa el generador de Van der Graaf?

Electrización por frotamiento.

- 8.21 Dos cargas eléctricas de +2  $\mu$ C y +5  $\mu$ C están separadas en el vacío por una distancia de 60 cm. Calcula:
	- a) La fuerza sobre una tercera carga de -6 pC situada en el punto medio entre ellas.
	- b) En qué posición entre las dos primeras habría que situar esta carga para que permaneciera en equilibrio.

 $q' = -6pC$  $F_2$  F<sub>5</sub>

a) Se suman los efectos de las dos fuerzas: Fuerza ejercida por la carga de +2  $\mu$ C:  $q = 2 \mu C$   $\vec{F}$   $q = 5 \mu C$ E<sub>E</sub> =  $K \frac{q_1 q_2}{r^2} = 9 \cdot 10^3 \frac{1.6 \cdot 10^{-9} \cdot 1.6 \cdot 10^{-9}}{(5.3 \cdot 10^{-1})^2} = 8.2 \cdot 10^{-8} \text{ N}$ <br>
28 gravitatoria:<br>
F<sub>N</sub> =  $G \frac{m_1 m_2}{r^2} = 6.67 \cdot 10^{-3} \frac{9.1 \cdot 10^{-31} \cdot 1.67 \cdot 10^{-27}}{(5.3 \cdot 10^{-1})^2} = 3.6 \cdot 10^{-8} \text{ N}$ <br>
En

$$
F_2 = K \frac{qq'}{d^2} = 9 \cdot 10^9 \frac{2 \cdot 10^{-6} \cdot 6 \cdot 10^{-12}}{0,30^2} = 1,2 \cdot 10^{-6} N
$$

Fuerza ejercida por la carga de +5  $\mu$ C:

$$
F_5 = K \frac{qq'}{d^2} = 9 \cdot 10^9 \frac{5 \cdot 10^{-6} \cdot 6 \cdot 10^{-12}}{0,30^2} = 3,0 \cdot 10^{-6} \text{ N}
$$

Ambas fuerzas tienen la misma dirección pero sentidos contrarios. La fuerza resultante es:

$$
F = F_5 - F_2 = 1.8 \cdot 10^{-6} \text{ N}
$$

Tiene la dirección de la recta en la que están las cargas y su sentido es hacia la carga de +5  $\mu$ C.

b) Las fuerzas ejercidas tienen sentidos opuestos, por lo que para que se anulen sus módulos deben ser iguales. Si x es la distancia de la tercera carga a la carga de +2  $\mu$ C:

$$
F_2' = F_5' \Rightarrow K \frac{2 \cdot 10^{-6} \cdot 6 \cdot 10^{-12}}{x^2} = K \frac{5 \cdot 10^{-6} \cdot 6 \cdot 10^{-12}}{(0,60 - x)^2} \Rightarrow \frac{2}{x^2} = \frac{5}{(0,60 - x)^2}
$$

$$
3x^2 + 2,4x - 0,72 = 0
$$

Resolviendo esta ecuación resulta:  $x = 0.23$  m.

8.22 Tres pequeñas esferas cargadas con las cargas  $q_1$ ,  $q_2$  y  $q_3$ están situadas en línea recta en el vacío, como se indica en la figura. Se encuentran en equilibrio.

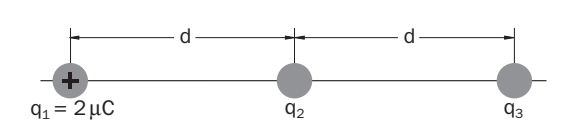

2

La primera carga tiene un valor  $q_1 = +2 \mu C$ . Calcula el valor de las otras dos cargas.

Fuerza ejercida por la segunda carga sobre la primera: F<sub>2,1</sub> = K $\frac{q_1}{r^2}$  $\frac{11}{r_2^2}$ q  $\frac{q_2}{q_1} = K \frac{2 \cdot 10}{q_1}$ d 0 2  $\frac{1}{1^2}$   $\frac{q_2}{q_1}$ Fuerza ejercida por la tercera carga sobre la primera: F<sub>3,1</sub> = K $\frac{q_3}{z^2}$ q 1 0 - $\frac{1}{\sqrt{2}}$  or  $\frac{1}{\sqrt{2}}$ 

 $rac{13}{r_3^2}$  $\frac{q_1}{q_1} = K \frac{2 \cdot 10}{20}$ ( 2 d

La resultante de estas dos fuerzas debe ser nula para que la primera carga esté en equilibrio:

$$
F_{2,1} \, + \, F_{3,1} \, = \, 0 \, \Rightarrow \, K \frac{2 \cdot 10^{-6} \; q_2}{d^2} \, + \, K \frac{2 \cdot 10^{-6} \; q_3}{4 d^2} \, = \, 0 \, \Rightarrow \, q_3 \, = \, -4 q_2
$$

De modo análogo, para que la tercera carga esté en equilibrio, las fuerzas ejercidas sobre ella deben anularse. Se llega a:

$$
q_1 = -4q_2 \Rightarrow q_2 = -\frac{q_1}{4} = -\frac{2 \cdot 10^{-6}}{4} = -0.5 \cdot 10^{-6} \text{ C} = -0.5 \text{ }\mu\text{C}
$$

Por tanto:  $q_3 = -4q_2 = -4 \cdot (-0.5 \cdot 10^{-6}) = 2 \cdot 10^{-6}$  C = 2  $\mu$ C

#### CAMPO ELÉCTRICO

8.23 Calcula qué fuerza actúa sobre una carga eléctrica positiva de 0,6  $\mu$ C situada en un punto de un campo eléctrico en el que la intensidad es 2000 NC<sup>-1</sup>.

$$
F = qE = 0.6 \cdot 10^{-6} \cdot 2000 = 1.2 \cdot 10^{-3} N
$$

8.24 Un campo eléctrico está generado por una carga eléctrica de +0,05 µC en el vacío. Calcula el valor de la intensidad del campo en un punto situado a 25 cm de la carga.

$$
E = K \frac{q}{r^2} \Rightarrow r = 9 \cdot 10^9 \frac{0.05 \cdot 10^{-6}}{0.25^2} = 7200 \text{ N C}^{-1}
$$

8.25 Un campo eléctrico está producido por una carga eléctrica puntiforme de +3  $\mu$ C. Si en un punto del campo la intensidad es 20000 NC<sup>-1</sup>, calcula la distancia entre este punto y la carga.

$$
E = K \frac{q}{r^2} \Rightarrow r = \sqrt{\frac{Kq}{E}} = \sqrt{\frac{9 \cdot 10^9 \cdot 3 \cdot 10^{-6}}{20000}} = 1,16 \text{ m}
$$

8.26 Dos cargas eléctricas de +4  $\mu$ C y -5  $\mu$ C se encuentran en los puntos A(-2, 0) y B(0, 4) respectivamente. Las distancias están expresadas en decímetros. Calcula la intensidad del campo eléctrico en el origen de coordenadas. e modo análogo, para que la tercera carga esté en equilibrio, las fuerzas ejercidas sobre ella deben<br>
llega a:<br>  $q_1 = -4q_2 \Rightarrow q_2 = -\frac{q_1}{4} = -\frac{2 \cdot 10^{-6}}{4} = -0.5 \cdot 10^{-6} C = -0.5 \text{ }\mu\text{C}$ <br>
tranto:  $q_2 = -4q_1 = -4 \cdot (-0.5 \cdot 10^{-$ 

Intensidad del campo debida a la carga de +4  $\mu$ C: E<sub>+</sub> = K $\frac{q}{r^2}$  = 9·10<sup>9</sup>  $\frac{4 \cdot 1}{0}$ 0 1 ,2  $\frac{0}{2}$  $\frac{10^{-6}}{2^2} = 9 \cdot 10^5 \text{ N C}^{-1}$ Esta intensidad de campo tiene la dirección del eje de las x y sentido hacia la derecha en el diagrama. Intensidad del campo debida a la carga de  $-5$   $\mu$ C: E<sub>-</sub> = K $\frac{q}{r^2}$  = 9·10<sup>9</sup>  $\frac{5 \cdot 1}{0}$ 0 1 ,4  $\frac{0}{1^2}$  $\frac{10^{-6}}{4^2} = 2.8 \cdot 10^5 \text{ N C}^{-1}$ Esta intensidad de campo tiene la dirección del eje de las y con sentido hacia arriba en el diagrama. Esta interisidad de campo tiene la difección del eje de las y con sentido hacia amba en el diagrama.<br>El módulo de la intensidad de campo resultante es: E =  $\sqrt{E_{+}^2 + E_{-}^2} = \sqrt{(9 \cdot 10^5)^2 + (2.8 \cdot 10^5)^2} = 9.4 \cdot 10^5 \text{ N C}$ El ángulo que forma el vector intensidad de campo resultante con el eje de las x es: 5

tg 
$$
\alpha = \frac{E_{-}}{E_{+}} = \frac{2,8 \cdot 10^5}{9 \cdot 10^5} \Rightarrow \alpha = 17,3^{\circ}
$$

#### 8.27 Dos cargas eléctricas de +4  $\mu$ C y +5  $\mu$ C se encuentran en el aire separadas por una distancia de 20 cm. Halla en qué punto la intensidad del campo eléctrico es nula.

La resultante de los campos creados por estas cargas solo puede ser nula en un punto del segmento que las une; en él, las intensidades de campo debidas a cada carga tienen la misma dirección y sentidos opuestos. La resultante es nula cuando los módulos de estas intensidades son iguales. Si x es la distancia del punto a la carga de  $+4 \mu$ C:

$$
E_4 = E_5 \Rightarrow K \frac{4 \cdot 10^{-6}}{x^2} = K \frac{5 \cdot 10^{-6}}{(0,20 - x)^2} \Rightarrow \frac{4}{x^2} = \frac{5}{(0,20 - x)^2}
$$

La resolución de esta ecuación da:  $x = 0,094$  m = 9,4 cm

- 8.28 Una carga eléctrica de -5 µC está situada en el vacío en el origen de un sistema de coordenadas, como muestra la figura. Calcula:
	- a) La intensidad del campo eléctrico en los puntos A y B.
	- b) La fuerza sobre una carga de 30 pC situada en el punto B.
	- a) Intensidad del campo en A:

$$
E_A = K \frac{q}{r_A^2} = 9 \cdot 10^9 \frac{5 \cdot 10^{-6}}{0.2^2} = 11.25 \cdot 10^5 \text{ N C}^{-1}
$$

Esta intensidad de campo tiene dirección vertical y sentido hacia abajo.

Intensidad del campo en B:

$$
E_B = K \frac{q}{r_B^2} = 9 \cdot 10^9 \frac{5 \cdot 10^{-6}}{0,3^2} = 5 \cdot 10^5 \text{ N C}^{-1}
$$

Esta intensidad de campo tiene dirección horizontal y sentido hacia la izquierda en el diagrama.

b)  $F_B = q'E_B = 30 \cdot 10^{-12} \cdot 5 \cdot 10^5 = 1.5 \cdot 10^{-5}$  N

Esta fuerza tiene dirección horizontal y sentido hacia la izquierda en el diagrama.

- 8.29 Un sistema discreto está formado por las siguientes cargas: + 5 µC en el punto (3, 4), -5 µC en el (2, 0)  $y + 2$  µC en el (0, 5). Las distancias están expresadas en metros. Calcula:
	- a) La intensidad del campo eléctrico en el punto P(2, 5).
	- b) La fuerza sobre una carga de 0,1  $\mu$ C situada en P.
	- a) Se calcula la intensidad de campo debida a cada carga y a partir de su valor se calcula el de sus componentes en cada eje.

carga eléctrica de -5 
$$
\mu
$$
C está situada en el vacío en el origen de  
\nsistema de coordenadas, como muestra la figura.  
\naula:  
\na interas sobre una carga de 30 pC situada en el punto B.  
\n
$$
E_A = K\frac{q}{r_A^2} = 9 \cdot 10^9 \frac{5 \cdot 10^{-8}}{0.2^2} = 11.25 \cdot 10^5 \text{ N C}^{-1}
$$
\n
$$
E_B = K\frac{q}{r_B^2} = 9 \cdot 10^9 \frac{5 \cdot 10^{-8}}{0.2^2} = 5 \cdot 10^5 \text{ N C}^{-1}
$$
\n
$$
E_B = K\frac{q}{r_B^2} = 9 \cdot 10^9 \frac{5 \cdot 10^{-8}}{0.3^2} = 5 \cdot 10^5 \text{ N C}^{-1}
$$
\n
$$
E_B = K\frac{q}{r_B^2} = 9 \cdot 10^9 \frac{5 \cdot 10^{-8}}{0.3^2} = 5 \cdot 10^5 \text{ N C}^{-1}
$$
\n
$$
E_B = (K\frac{q}{r_B^2} = 9 \cdot 10^9 \frac{5 \cdot 10^{-8}}{0.3^2} = 5 \cdot 10^5 \text{ N C}^{-1}
$$
\n
$$
E_B = (K\frac{q}{r_B^2} = 9 \cdot 10^9 \frac{5 \cdot 10^{-8}}{0.3^2} = 5 \cdot 10^5 \text{ N C}^{-1}
$$
\n
$$
E_B = (K\frac{q}{r_B^2} = 9 \cdot 10^5 \text{ N}
$$
\nstat fuerza tiene dirección horizontal y sentido hacia la izquierda en el diagrama.

\nsistema discreto está formado por las siguientes cargas: + 5  $\mu$ C en el punto (3, 4), -5  $\mu$ C en el  
\n2  $\mu$ C en el (0, 5). Las distancias están expresadas en metros. Calcula:  
\na intensidad del campo eléctrico en el punto P(2, 5).  
\na fuerza sobre una carga de 0,1  $\mu$ C situada en P.  
\ne calcula la intensidad de campo débitro e nel punto P(2, 5).  
\na fuerza sobre una carga de 0,1  $\mu$ C situada en P.  
\ne calcula la intensidad de campo debida a cada carga y a partir de su valor se calcula el de sus cent

Las componentes de la intensidad de campo resultante son:

$$
E_x = E_{+5x} + E_{-5x} + E_{+2x} = -15,9 + 0 + 4,5 = -11,4 \cdot 10^3 \text{ N C}^{-1}
$$
\n
$$
E_y = E_{+5y} + E_{-5y} + E_{+2y} = 15,9 - 1,8 + 0 = 14,1 \cdot 10^3 \text{ N C}^{-1}
$$
\n
$$
E = \sqrt{E_x^2 + E_y^2} = \sqrt{(-11,4 \cdot 10^3)^2 + (14,1 \cdot 10^3)^2} = 1,81 \cdot 10^4 \text{ N C}^{-1}
$$

El ángulo que forma el vector intensidad de campo resultante con el eje de las x es:

tg 
$$
\alpha = \frac{E_y}{E_x} = \frac{14.1 \cdot 10^5}{-11.4 \cdot 10^5} \Rightarrow \alpha = 129^{\circ}
$$

b)  $F = q'E = 0.1 \cdot 10^{-6} \cdot 1.8 \cdot 10^{4} = 1.81 \cdot 10^{-3} N$ 

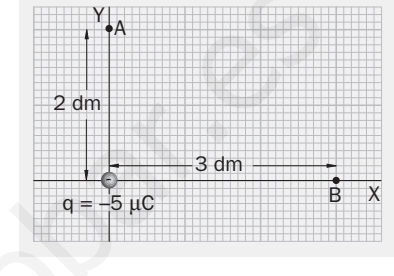

8.30 Dos esferas de 0,1 g de masa cada una, cargadas ambas con cargas eléctricas iguales, penden de un punto mediante hilos aislantes de 20 cm de longitud. La separación entre ambas debido a la repulsión eléctrica es 2,5 cm. Determina la carga de cada esfera.

En el equilibrio, las fuerzas que actúan sobre cada esfera están en equilibrio: la tensión del hilo, la fuerza eléctrica y el peso. Por tanto:

the relation for the second term, the desired distance is 
$$
\theta
$$
,  $\theta$ ,  $\beta$  is the second term,  $\theta$  is the second term.

\nUsing the equation of the equation:

\n
$$
\tan \theta = \frac{F_{\text{E}}}{mg} = \frac{1,25}{\sqrt{20^2 - 1,25^2}} = 0,0626 \Rightarrow F_{\text{E}} = 0,0626 \text{ mg}
$$
\n
$$
F_{\text{E}} = 0,0626 \text{ mg} \Rightarrow K \frac{qq}{r^2} = 0,0626 \text{ mg}
$$
\n
$$
F_{\text{E}} = \frac{1,25}{\sqrt{20^2 - 1,25^2}} = 0,0626 \Rightarrow F_{\text{E}} = 0,0626 \text{ mg}
$$
\n
$$
F_{\text{E}} = \frac{1,25}{\sqrt{10^2 - 1,25^2}} = 0,0626 \text{ mg}
$$
\n
$$
F_{\text{E}} = \frac{1,25}{\sqrt{10^2 - 1,25^2}} = 0,0626 \text{ mg}
$$
\n
$$
F_{\text{E}} = 0,0626 \text{ mg} \Rightarrow K \frac{qq}{r^2} = 0,0626 \text{ mg}
$$
\n
$$
F_{\text{E}} = \frac{2,5 \text{ cm}}{\sqrt{10^2 - 1,25^2}} = 2,06 \cdot 10^{-9} \text{ C}
$$
\n
$$
F_{\text{E}} = \frac{2,5 \text{ cm}}{\sqrt{10^2 - 1,25^2}} = 2,06 \cdot 10^{-9} \text{ C}
$$

8.31 Un pequeño cuerpo cargado con 0,01 µC y con una masa de 3  $\cdot$  10<sup>-15</sup> kg penetra con una velocidad de 2000 ms<sup>-1</sup> en un campo uniforme de 1000 NC<sup>-1</sup>. La dirección es la de las líneas de fuerza del campo, pero en sentido contrario. Calcula qué distancia recorre en el campo antes de detenerse momentáneamente.

La fuerza eléctrica sobre el cuerpo es: F = qE = 0,01 · 10<sup>-6</sup> · 1000 = 10<sup>-5</sup> N

Considerando positivo el sentido del movimiento inicial, la aceleración, que tiene el sentido del campo eléctrico, tiene sentido contrario a la velocidad inicial del cuerpo; su valor es: a =  $\frac{1}{m}$  $\frac{F}{m} = -\frac{10}{3 \cdot 1}$ 1 0 0  $\frac{1}{2}$  = -3,33 · 10<sup>9</sup> ms<sup>-2</sup>

Aplicando las ecuaciones del mrua:

 $v^2 - v_0^2 = 2$ ad  $\Rightarrow 0^2 - 2000^2 = 2 \cdot (-3.33 \cdot 10^9)$ d  $\Rightarrow$  d = 6  $\cdot$  10<sup>-4</sup> m = 0.6 mm

8.32 Una partícula  $\alpha$ (q = 3,2  $\cdot$  10<sup>-19</sup> C, m = 6,5  $\cdot$  10<sup>-27</sup> kg), inicialmente en reposo, es acelerada mediante un campo eléctrico uniforme de 1200 NC<sup>-1</sup> hasta una velocidad de 3000 m s<sup>-1</sup>. Calcula la distancia recorrida por la partícula.

La fuerza eléctrica sobre la partícula es: F = qE = 3,2  $\cdot$  10<sup>-19</sup>  $\cdot$  1200 = 3,84  $\cdot$  10<sup>-16</sup> N La aceleración tiene el sentido del campo eléctrico y su valor es: a =  $\frac{1}{m}$  $\frac{F}{m} = \frac{3,84 \cdot F}{65 \cdot F}$ 6 ,8 ,5 4  $\ddot{\phantom{0}}$  $\ddot{\phantom{0}}$ 1 1 0  $\frac{0}{2}$ <sup>-</sup> 2 1 7  $\frac{10^{-16}}{10^{-27}} = 5.9 \cdot 10^{10} \text{ ms}^{-2}$ Aplicando las ecuaciones del mrua: =  $\sqrt{\frac{114 \times 10^{-9} \text{ kg}}{10^{-9}}}$  =  $2.5 \cdot 10^{-7}$  ( $\sqrt{\frac{114 \times 10^{-9} \text{ kg}}{9 \cdot 10^{-9}}}$  =  $2.08 \cdot 10^{-9}$  C PY<br>
n pequeño cuerpo cargado con 0,01 µC y con una masa da 3 +10<sup>-15</sup> kg penetra con una velocido nos mentes do tomas d

 $v^2 - v_0^2 = 2$ ad  $\Rightarrow 3000^2 - 0^2 = 2 \cdot (5.9 \cdot 10^{10})$ d  $\Rightarrow$  d = 7,62 · 10<sup>-5</sup> m

8.33 Tres cargas de +3 μC, -1 μC y -2 μC están situadas en los vértices de un cuadrado de 40 cm de lado, como se indica en la figura.

Calcula el valor de la intensidad del campo en el cuarto vértice.

La intensidad del campo en el cuarto vértice debido a cada carga es:

$$
E_{+3} = K \frac{q_{+3}}{r_{+3}^2} = 9 \cdot 10^9 \frac{3 \cdot 10^{-6}}{0,4^2} = 1,69 \cdot 10^5 \text{ N C}^{-1} \begin{cases} E_{+3x} = 1,69 \cdot 10^5 \text{ N C}^{-1} \\ E_{+3y} = 0 \end{cases}
$$
  
\n
$$
E_{-1} = K \frac{q_{-1}}{r_{-1}^2} = 9 \cdot 10^9 \frac{1 \cdot 10^{-6}}{0,4^2 + 0,4^2} = 0,28 \cdot 10^5 \text{ N C}^{-1} \begin{cases} E_{-1x} = E_{-1} \cos 225^\circ = -0,20 \cdot 10^5 \text{ N C}^{-1} \\ E_{-1y} = E_{-1} \sin 225^\circ = -0,20 \cdot 10^5 \text{ N C}^{-1} \end{cases}
$$
  
\n
$$
E_{-2} = K \frac{q_{-2}}{r_{-2}^2} = 9 \cdot 10^9 \frac{2 \cdot 10^{-6}}{0,4^2} = 1,13 \cdot 10^5 \text{ N C}^{-1} \begin{cases} E_{-2x} = 0 \\ E_{-2y} = -1,13 \cdot 10^3 \text{ N C}^{-1} \end{cases}
$$

El campo resultante es:  $\vec{E} = (1,49 \cdot 10^5; -1,33 \cdot 10^5) \text{ NC}^{-1}$ 

El módulo de la intensidad de campo resultante es:

$$
E = \sqrt{E_x^2 + E_y^2} = \sqrt{(1.49 \cdot 10^5)^2 + (-1.33 \cdot 10^5)^2} = 2.0 \cdot 10^5 \text{ N C}^{-1}
$$

El ángulo que forma el vector  $\vec{E}$  con el eje de las x es: tg  $\alpha = \frac{E}{E}$ Ly<br>E,  $\frac{1}{2}$  =  $\frac{-1,33}{1,49}$ 1 1 ,4 ,3 9 3  $\ddot{\phantom{0}}$  $\ddot{\phantom{0}}$ 1 1 0  $\frac{0}{15}$  $\frac{3 \cdot 10^5}{10^5}$   $\Rightarrow \alpha = -41.8^\circ$ 

## ENERGÍA Y POTENCIAL ELÉCTRICOS

8.34 Razona si las siguientes afirmaciones son correctas o no.

- a) El potencial eléctrico de un punto depende de la carga situada en él.
- b) La energía potencial de una carga eléctrica positiva es también positiva.
- c) El trabajo necesario para mover una carga entre dos puntos que están al mismo potencial es nulo.
- d) La intensidad del campo eléctrico y el potencial eléctrico son magnitudes vectoriales.
- a) Incorrecta.

El potencial eléctrico es un valor asignado a cada punto que no depende de la carga situada en él.

b) Incorrecta.

La energía potencial de una carga eléctrica positiva puede ser negativa, por ejemplo, si está en un punto con potencial negativo. correcta.<br>
a energia potencial de una carga eléctrica positiva puede ser negativa, por ejemplo, si está en un pundoncial negativo.<br>
sorrecta.<br>
W<sub>xn</sub> = q4V = q(V<sub>x</sub> - V<sub>x</sub>) = q' · 0 = 0<br>
correcta.<br>
sorrecta.<br>
sorrecta.<br>
so

c) Correcta.

$$
W_{AB} = q\Delta V = q(V_A - V_B) = q' \cdot 0 = 0
$$

d) Incorrecta.

La intensidad del campo eléctrico es una magnitud vectorial pero el potencial eléctrico es una magnitud escalar.

8.35 Un campo eléctrico está generado por una carga eléctrica de +0,5  $\mu$ C en el vacío. Calcula el valor del potencial eléctrico en un punto situado a 60 cm de la carga.

Sustituyendo en la expresión del potencial:

$$
V = K \frac{q}{r} = 9 \cdot 10^9 \frac{0.5 \cdot 10^{-6}}{0.60} = 7500 \text{ V}
$$

8.36 Para desplazar una carga eléctrica de +4  $\mu$ C entre dos puntos se ha realizado un trabajo de 2·10<sup>-4</sup> J. Calcula la diferencia de potencial entre esos puntos.

Se despeja de la expresión del trabajo:

$$
W_{AB} = q\Delta V = q(V_A - V_B) \Rightarrow V_A - V_B = \frac{W}{q} = \frac{2 \cdot 10^{-4}}{4 \cdot 10^{-6}} = 50 \text{ V}
$$

- 8.37 Un campo eléctrico está generado por una carga eléctrica de +3  $\mu$ C en el vacío. Los puntos A y B distan de esta carga 0,5 m y 0,9 m respectivamente. Calcula:
	- a) El potencial eléctrico en los puntos A y B.
	- b) La diferencia de potencial entre ellos.
	- c) El trabajo necesario para llevar una carga eléctrica de 150 pC desde el punto A hasta el B.
	- d) El trabajo necesario para llevar esta misma carga desde el punto B hasta el A.
	- a) Potencial en A: V<sub>A</sub> = K $\frac{q}{r_A}$  $\frac{9}{4}$  = 9 · 10<sup>9</sup>  $\frac{3 \cdot 1}{0}$ 0 1 ,5  $\frac{10^{-6}}{5}$  = 54000 V Potencial en B:  $V_B = K \frac{q}{r_B}$  $\frac{9}{4}$  = 9 · 10<sup>9</sup>  $\frac{3 \cdot 1}{0}$ 0 1 ,9  $\frac{10^{-6}}{9} = 30000 \text{ V}$
	- b) Diferencia de potencial entre A y B:  $V_A V_B = 54000 30000 = 24000$  V

c) El trabajo es el producto de la carga por la diferencia de potencial.

$$
W_{AB} = q(V_A - V_B) \Rightarrow 50 \cdot 10^{-12} - 24000 = 1,20 \cdot 10^{-6} J
$$

d) El trabajo en este caso tiene signo opuesto:  $W = -1,20 \cdot 10^{-6}$  J

Solucionario **SM** | 99

Y

2 dm

 $+0.2$  uC  $C$ 

 $O \left( \frac{+0.3 \, \mu C}{2} \right)$ 

 $-0,2 \mu C$ 

–0,5 µC

8.38 En un punto P de un campo eléctrico generado por una carga puntual, q, en el aire, la intensidad del campo es 5000 NC-1 , y el potencial, 3000 V. Calcula:

a) La distancia entre el punto P y la carga.

b) El valor de la carga q.

Se puede plantear un sistema de dos ecuaciones con dos incógnitas.

a) Sustituyendo el potencial en la expresión del campo:

$$
E = K \frac{q}{r^2} = \frac{1}{r} K \frac{q}{r} = \frac{1}{r} V \Rightarrow r = \frac{V}{E} = \frac{3000}{5000} = 0.6 \text{ m}
$$

b) Conocido el valor de r, se sustituye en cualquiera de las expresiones:

 $E = K \frac{q}{r}$  $\frac{q}{r} \Rightarrow q = \frac{r}{r}$ K  $\frac{V}{\zeta} = \frac{0.6 \cdot 1}{9 \cdot 1}$ 9  $\ddot{\phantom{0}}$  $\cdot$  1 3 0  $\frac{3000}{10^9} = 2 \cdot 10^{-7} \text{ C} = 0.2 \text{ }\mu\text{C}$ 

8.39 Una carga de +2  $\mu$ C se encuentra situada en el vacío en el origen de coordenadas. Halla:

a) El potencial que produce en los puntos A(3, 4) y B(6, 0) estando las distancias medidas en decímetros.

- b) La diferencia de potencial entre A y B.
- c) El trabajo necesario para trasladar una carga de 20 pC desde A hasta B.
- a) Potencial en A: V<sub>A</sub> = K $\frac{q}{r_A}$  $\frac{9}{4}$  = 9 · 10<sup>9</sup>  $\frac{2 \cdot 1}{\sqrt{0,3^2}}$ 2 ,3  $\ddot{\phantom{0}}$ 2  $\frac{2 \cdot 10}{0.3^2 +}$  $0^{-6}$  $\frac{10^{-6}}{1} = 36000 \text{ V}$ Potencial en B:  $V_B = K \frac{q}{r_B}$  $\frac{9}{4}$  = 9 · 10<sup>9</sup>  $\frac{2 \cdot 1}{0}$ 1  $\frac{10^{-6}}{6}$  = 30000 V

0 ,6

b) Diferencia de potencial entre A y B:  $V_A - V_B = 36000 - 30000 = 6000$  V c) El trabajo es el producto de la carga por la diferencia de po

$$
W_{AB} = q'(V_A - V_B) \Rightarrow 20 \cdot 10^{-12} \cdot 6000 = 1,20 \cdot 10^{-7} J
$$

- 8.40 Se tiene un sistema formado por cuatro cargas eléctricas distribuidas en el aire como se indica en la figura: q, = +0,2  $\mu$ C, q<sub>2</sub> = -0,2  $\mu$ C, q<sub>3</sub> = +0,3  $\mu$ C  $y \, q_4 = -0.5 \, \mu C$ . Calcula:
	- a) El potencial eléctrico en el punto O(0, 0).
	- b) La energía potencial de una carga de 200 pC situada en el punto O.
	- a) El potencial debido a las diferentes cargas es:

$$
E = K\frac{d}{r} \Rightarrow q = \frac{10}{K} = \frac{0.0 \cdot 30000}{9 \cdot 10^9} = 2 \cdot 10^{-7} C = 0.2 \mu C
$$
  
na carga de +2  $\mu$ C se encuentra situada en el vacío en le origen de coordrenadas. Halla:  
El potencial que produce en los puntos A(3, 4) y B(6, 0) estando las distancias medidas en decime  
La diferencia en de potencial entre A y B.  
El trabajo necesario para trasladar una carga de 20 pC desde A hasta B.  
Potencial en A:  $V_A = K\frac{q}{r_A} = 9 \cdot 10^9 \frac{2 \cdot 10^{-6}}{\sqrt{0.3^2 + 0.4^2}} = 36000$  V  
Potencial en B:  $V_8 = K\frac{q}{r_B} = 9 \cdot 10^9 \frac{2 \cdot 10^{-6}}{0.6} = 30000$  V  
El trabajo es el producto de la carga por la diferencia de potencial:  
 $W_{AB} = q'(V_A - V_B) \Rightarrow 20 \cdot 10^{-12} \cdot 6000 = 1.20 \cdot 10^{-7}$  J  
e tiene un sistema formado por cuatro cargas eléctricas distribuidas en el  
re como se indica en la figura: q<sub>1</sub> = +0.2  $\mu$ C, q<sub>2</sub> = -0.2  $\mu$ C, q<sub>3</sub> = +0.3  $\mu$ C  
El potencial eléctrico en el punto O(0, 0).  
La energia potencial de una carga de 200 pC situada en el punto O.  
El potencial debido a las diferentes cargas es:  
 $V_{0.2} = K\frac{q}{r_{0.2}} = 9 \cdot 10^9 \frac{0.2 \cdot 10^{-6}}{0.4} = 4500$  V;  
 $V_{0.3} = K\frac{q}{r_{0.3}} = 9 \cdot 10^9 \frac{0.2 \cdot 10^{-6}}{0.6} = 4500$  V;  
 $V_{0.4} = \sqrt{r_{0.4}} = 9 \cdot 10^9 \frac{0.2 \cdot 10^{-6}}{0.6} = 4500$  V;  
 $V_{0.5} = K\frac{q}{r_{0.2}} = 9 \cdot 10^9 \frac{0.2 \cdot 10^{-6}}{0.6} =$ 

Potencial total en (0, 0):  $V = V_{0,2} + V_{-0,2} + V_{0,3} + V_{-0,5} = -3600$  V

- b)  $E_P = q'V = 200 \cdot 10^{-12} \cdot (-3600) = -7.2 \cdot 10^{-7}$  J
- 8.41 Una esfera conductora de 30 cm de diámetro, situada en el aire, tiene una densidad superficial de carga de 0,25°C m<sup>-2</sup>. Calcula:
	- a) La carga almacenada por la esfera.
	- b) Su potencial.
	- a) Superficie de la esfera: S =  $4\pi R^2 = 4\pi \cdot 0.15^2 = 0.283$  m<sup>2</sup> Carga almacenada por la esfera:  $q = \sigma S = 0.25 \cdot 10^{-6} \cdot 0.283 = 0.071 \cdot 10^{-6}$  C = 0.071  $\mu C$

b) V = 
$$
K \frac{q}{R}
$$
 = 9 · 10<sup>9</sup>  $\frac{0.071 \cdot 10^{-6}}{0.15}$  = 4260 V

8.42 Una esfera metálica cargada de 10 cm de diámetro tiene en el aire un potencial eléctrico de 600 V. Calcula:

- a) La carga de la esfera.
- b) La intensidad del campo eléctrico en el punto P situado a 50 cm del centro de la esfera.
- c) El potencial eléctrico del punto P.
- a) Despejando la carga de la expresión del potencial:

$$
V_{r \ge R} = K \frac{q}{r}; \quad V_R = K \frac{q}{R} \Rightarrow q = \frac{V_R R}{K} = \frac{600 \cdot 0.05}{9 \cdot 10^9} = 3.33 \cdot 10^{-9} C = 3.33 nC
$$
  
b)  $E_{r \ge R} = K \frac{q}{r^2} = 9 \cdot 10^9 \frac{3.33 \cdot 10^{-9}}{0.50^2} = 120 N C^{-1}$   
c)  $V_{r \ge R} = K \frac{q}{r} = 9 \cdot 10^9 \frac{3.33 \cdot 10^{-9}}{0.50} = 60 V$ 

8.43 Calcula la energía electrostática almacenada en una esfera conductora de 12 cm de radio que ha sido cargada con 2 nC.

La expresión de la energía almacenada por una esfera en función de su carga y su radio es:

$$
E = \frac{1}{2} qV = \frac{1}{2} q \left(K \frac{q}{R}\right) = \frac{1}{2} K \frac{q^2}{R} = 0.5 \cdot 9 \cdot 10^9 \frac{(2 \cdot 10^{-9})^2}{0.12} = 1.5 \cdot 10^{-7} J
$$

- 8.44 Se aplica una diferencia de potencial de 10000 V para acelerar a un electrón desde el reposo. Halla:
	- a) El trabajo realizado.
	- b) La energía adquirida por el electrón.
	- c) Su velocidad final.
	- a) Si el electrón se mueve partiendo del reposo desde un punto A hasta un punto B, el potencial de B es mayor que el potencial de A. Por tanto:  $V_A - V_B = -10000$  V

 ${\sf W}_{\scriptscriptstyle{\sf AB}} \, = \, {\sf q}'({\sf V}_{\scriptscriptstyle{\sf A}} \, - \, {\sf V}_{\scriptscriptstyle{\sf B}}) \, = \, (- \, 1.6 \cdot 10^{-19}) \, \cdot \, (- \, 10\,000) \, = \, 1.6 \cdot 10^{-15} \, \, {\sf J}$ 

El trabajo es positivo porque ha sido realizado por las fuerzas del campo.

b) Este trabajo se ha invertido en incrementar la energía cinética del electrón: W =  $\Delta E_{\rm c}$  = 1,6  $\cdot$  10<sup>-15</sup> J

c) 
$$
\Delta E_c = \frac{1}{2} m v_f^2 - \frac{1}{2} m v_0^2 = \frac{1}{2} 9.1 \cdot 10^{-31} \cdot v_f^2 - 0 \Rightarrow 1.6 \cdot 10^{-15} = 0.5 \cdot 9.1 \cdot 10^{-31} \cdot v_f^2 \Rightarrow v_f = 5.9 \cdot 10^7 \text{ ms}^{-1}
$$

8.45 Las líneas de fuerza de un campo eléctrico de intensidad 2,5 $\cdot$  10<sup>5</sup> N C<sup>-1</sup> son rectas horizontales. Se sitúa en un punto M del campo una carga eléctrica en reposo de  $+2$  nC:

Al pasar la carga por el punto N, situado a 20 cm de M, tiene una energía potencial de 10-<sup>5</sup> J. Halla:

- a) La fuerza eléctrica que actúa sobre la carga.
- b) El trabajo realizado.
- c) La diferencia de potencial entre los puntos M y N.
- d) La energía potencial de la carga en el punto M.

a) 
$$
F = qE = 2 \cdot 10^{-9} \cdot 2,5 \cdot 10^{5} = 5 \cdot 10^{-4} \text{ N}
$$
  
\nb)  $W = F\Delta e \cos 0^{\circ} = 5 \cdot 10^{-4} \cdot 0,20 = 10^{-4} \text{ J}$   
\nc)  $W_{MN} = q(V_{M} - V_{N}) \Rightarrow V_{M} - V_{N} = \frac{W_{MN}}{q} = \frac{10^{-4}}{2 \cdot 10^{-9}} = 50000 \text{ V}$   
\nd)  $W_{MN} = -\Delta E_{P} = -(E_{PN} - E_{PM}) = E_{PM} - E_{PN}$   
\n $E_{PM} = E_{PN} + W_{MN} = 10^{-5} + 10^{-4} = 1,1 \cdot 10^{-4} \text{ J}$ 

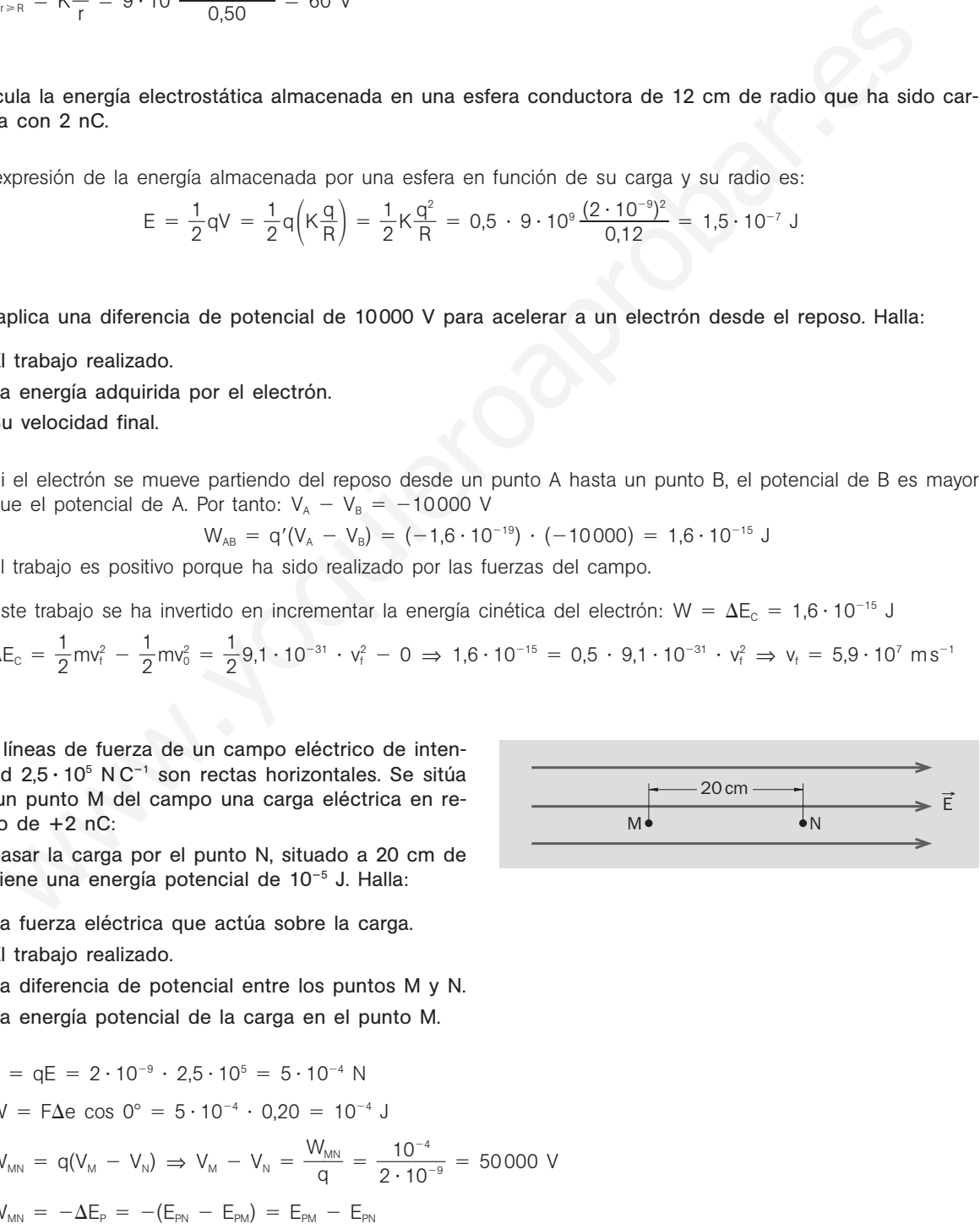

## 8.46 Puedes aprender más sobre el campo y el potencial de una carga puntual en la dirección de internet:

#### www.e-sm.net/fq1bach25

Después contesta a las siguientes preguntas:

- a) ¿Por qué la fuerza eléctrica es una fuerza conservativa?
- b) ¿Cuáles de los siguientes trabajos realizados por el campo para desplazar una carga eléctrica son positivos y cuáles negativos?
	- Una carga positiva se desplaza desde un punto de alto potencial a otro de potencial más bajo.
	- Una carga negativa se desplaza desde un punto de bajo potencial a otro de potencial más alto.
	- Una carga negativa se desplaza desde un punto de alto potencial a otro de potencial más bajo.
- a) Porque se conserva la energía mecánica.
- b) Positivo, positivo, negativo.
- 8.47 Un campo eléctrico uniforme tiene una intensidad E. A y B son dos puntos situados sobre la misma línea del campo y separados por una distancia d. Demuestra que:

a) El trabajo realizado por las fuerzas del campo para llevar una carga q desde A hasta B es WAB = qEd.

- b) La diferencia de potencial entre los puntos A y B es Ed.
- c) El Vm<sup>-1</sup> es una unidad de la intensidad de campo eléctrico equivalente al NC<sup>-1</sup>.
- a) La fuerza eléctrica sobre la carga tiene la dirección y sentido de las líneas del campo:

$$
W = F\Delta e \cos 0^\circ = (qE)d = qEd
$$

b) 
$$
W_{AB} = q(V_A - V_B) \Rightarrow V_A - V_B = \frac{W_{AB}}{q} = \frac{qEd}{q} = Ed
$$

- c)  $V_A V_B = Ed \Rightarrow E = \frac{V_A d}{d}$  $\frac{1}{d}$  (Vm<sup>-1</sup>) E =  $\frac{F}{q}$  $\frac{F}{g}(NC^{-1})$
- 8.48 Se denomina superficie equipotencial de un campo eléctrico al lugar geométrico de los puntos que tienen todos el mismo potencial. Argumenta por qué razón son ciertos estos enunciados:
	- a) Las superficies equipotenciales de un campo creado por una carga puntual q son superficies esféricas centradas en q.
	- b) El trabajo necesario para desplazar una carga sobre una superficie equipotencial es nulo.
	- c) Por un punto del campo eléctrico solo pasa una superficie equipotencial.
- a) El potencial a una distancia r de una carga q es: V = K $\frac{q}{r}$  $\frac{q}{r}$ . Si V es constante, se tiene  $r = K\frac{q}{V}$  = cte. Todos los puntos de la superficie equipotencial V tienen la misma distancia a la carga q, por lo que se trata de una superficie esférica centrada en la carga. Porque se conserva la energia mecánica.<br>
Positivo, positivo, negativo.<br>
1 campo eléctrico uniforme tiene una intensidad E. A y B son dos puntos situados sobre la misional campo y separados por una distancia d. Demuestra q
	- b) Si V es el potencial de todos los puntos de la superficie equipotencial y A y B son puntos de esta superficie:  $W_{AB} = q'(V_A - V_B) = q'(V - V) = 0$
	- c) Un punto del campo eléctrico está caracterizado por un valor único de su potencial V. Por tanto, por él sólo pasa la superficie equipotencial cuyos puntos tienen todos ellos el potencial V.

## CAPACIDAD ELÉCTRICA. CONDENSADORES

## 8.49 Calcula la energía que puede almacenar un condensador de 4  $\mu$ F cuando se aplica a sus placas una diferencia de potencial de 220 V.

Sustituyendo en la expresión de la energía y desarrollando para un condensador:

$$
E = \frac{1}{2} qV = \frac{1}{2}CV^2 = 0.5 \cdot 4 \cdot 10^{-6} \cdot 220^2 = 9.7 \cdot 10^{-2} J
$$

- 8.50 Se carga un condensador de 2 pF con una carga eléctrica de 2 nC. Calcula:
	- a) La diferencia de potencial entre las placas del condensador.
	- b) La energía eléctrica que almacena.

a) 
$$
V = \frac{q}{C} = \frac{2 \cdot 10^{-9}}{2 \cdot 10^{-12}} = 1000 \text{ V}
$$
  
b)  $E = \frac{1}{2} \text{qV} = \frac{1}{2} \text{CV}^2 = 0.5 \cdot 2 \cdot 10^{-12} \cdot 1000^2 = 10^{-6} \text{ J}$ 

8.51 Deduce la expresión de la capacidad eléctrica de una esfera conductora en función de su radio y calcula el radio de una esfera conductora que tuviera la capacidad de 1 F.

a) La anererrica de potencia entre las placas del condersador.  
\nb) La energia eléctrica que almacena.  
\na) 
$$
V = \frac{q}{C} = \frac{2 \cdot 10^{-9}}{2 \cdot 10^{-12}} = 1000 \text{ V}
$$
  
\nb)  $E = \frac{1}{2} qV = \frac{1}{2} CV^2 = 0.5 \cdot 2 \cdot 10^{-12} \cdot 1000^2 = 10^{-6} \text{ J}$   
\nDeduce la expresión de la capacidad eléctrica de una esfera conductora en función de su radio y o el radio de una esfera conductora que tuviera la capacidad de 1 F.  
\na)  $C = \frac{q}{V} = \frac{q}{K \frac{q}{R}} = \frac{\frac{q}{1}}{\frac{1}{4 \pi \epsilon} \frac{q}{R}} = 4 \pi \epsilon R$   
\nb)  $C = 4 \pi \epsilon R \Rightarrow R = \frac{C}{4 \pi \epsilon} = K C = 9 \cdot 10^{\circ} \cdot 1 = 9 \cdot 10^{\circ} \text{ m (en el vacio).}$   
\nDos conductores aislados de capacidades C<sub>1</sub> = 20 pF y C<sub>2</sub> = 30 pF se han carga de varío con q<sub>1</sub> = 9 q<sub>2</sub> = 10 nC respectivamente. Se ponen en contacto mediante un hilo conductor muy largo y delgad  
\ncula la carga eléctrica y el potencial de cada conductor después de la conexión.  
\nCuando están conectados ambos conductores se encuentra al mismo potencial. Si q<sub>1</sub> y q<sub>2</sub> son las carga  
\nticas de cada uno después de la conexión, se tiene:  
\n $V_1 = V_2; \quad \frac{q'_1}{C_1} = \frac{q'_2}{C_2}; \quad \frac{q'_1}{20 \cdot 10^{-12}} = \frac{q'_2}{30 \cdot 10^{-12}} \Rightarrow 3q_1 = 2q_2$   
\nComo la carga eléctrica se conserva: q'<sub>1</sub> + q'<sub>2</sub> = q<sub>1</sub> + q<sub>2</sub> = 60 \cdot 10^{-9} + 10 \cdot 10^{-9} \Rightarrow q'\_1 + q'\_2 = 7 \cdot 10^{-6} \text{ (Resatales respectivos son:}  
\n $V'_1 = V'_2 = \frac{q'_2}{V'_1} = \frac{42 \cdot 10^{-9}}{V'_1} =$ 

8.52 Dos conductores aislados de capacidades C<sub>1</sub> = 20 pF y C<sub>2</sub> = 30 pF se han cargado en el vacío con q<sub>1</sub> = 60 nC  $y q_2 = 10$  nC respectivamente. Se ponen en contacto mediante un hilo conductor muy largo y delgado. Calcula la carga eléctrica y el potencial de cada conductor después de la conexión.

Cuando están conectados ambos conductores se encuentran al mismo potencial. Si  $q_1$  y  $q_2$  son las cargas eléctricas de cada uno después de la conexión, se tiene:

$$
V_1 \,=\, V_2; \quad \frac{q'_1}{C_1} \,=\, \frac{q'_2}{C_2}; \quad \frac{q'_1}{20 \cdot 10^{-12}} \,=\, \frac{q'_2}{30 \cdot 10^{-12}} \, \Rightarrow \, 3q_1 \,=\, 2q_2
$$

Como la carga eléctrica se conserva:  $q'_1 + q'_2 = q_1 + q_2 = 60 \cdot 10^{-9} + 10 \cdot 10^{-9} \Rightarrow q'_1 + q'_2 = 7 \cdot 10^{-8}$  C

Resolviendo este sistema de dos ecuaciones:  $q'_1 = 28$  nC  $q'_2 = 42$  nC

Los potenciales respectivos son:

$$
V_1' = V_2' = \frac{q_2'}{C_2} = \frac{42 \cdot 10^{-9}}{30 \cdot 10^{-12}} = 1400 \text{ V}
$$